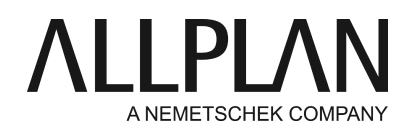

## **První kroky po dodání – Licencování programu Allplan pomocí produktového klíče** Technická podpora FAQ

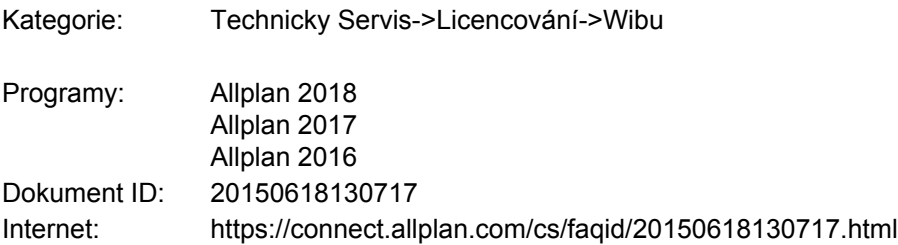

### **Otázka:**

Chcete nainstalovat program Allplan a potřebujete k tomu produktový klíč. Jak lze nainstalovat program Allplan nebo dodatečně aktivovat produktový klíč?

### **Odpověď:**

S verzí programu Allplan 2016 je k dispozici nový systém ochrany. Licencování programu Allplan je nyní založeno na CodeMeter Wibu Systems AG. Vaše dosavadní licencování pomocí Softlock nebo HW klíče (Dongle) s programem Allplan 2016 již nefunguje.

K programu Allplan 2016 potřebujete produktový klíč, pomocí kterého můžete online aktivovat vaši licenci. Produktový klíč je jednoznačný 26místný řetězec znaků, kterým může být aktivována licence pro Allplan. Váš produktový klíč obdržíte na servisním portálu Allplan Connect na adrese<http://connect.allplan.com/license>

Licenci můžete aktivovat již v průběhu instalace programu Allplan nebo dodatečně, když je program Allplan již nainstalován. Aktivováním dojde k provázání licence s vaším počítačem a umožní spuštění programu Allplan na tomto počítači.

Aktivování licence je nejsnazší a nejrychlejší, pokud má počítač, na kterém má být licence aktivována, přístup k internetu.

#### **Aktivace licence v průběhu instalace:**

Spusťte instalaci a postupujte podle dialogu pro instalaci.

- Zvolte při instalaci v dialogu "Možnosti instalace" volbu **Aktivace licence**a klikněte na **Dále**.
- Zadejte Váš produktový klíč.
- Klikněte na **Aktivovat licenci**

## **Dodatečná aktivace licence:**

- Vyvolejte dialog 'Nastavit licenci' pomocí **Allmenu -> Obslužné programy -> Nastavit licenci**.
- Klikněte vlevo na **Aktivace licence**.
- Zadejte Váš produktový klíč.
- Klikněte na **Aktivovat licenci**.

# **Upozornění:**

Váš produktový klíč obdržíte na servisním portálu Allplan Connect na adrese<http://connect.allplan.com/license> Klikněte proto na *Profil -> Správa licencí*. *Tuto funkci můžete používat výhradně jako administrátor.*

### **Návod krok za krokem v podobě filmu:**

Pod následujícím odkazem můžete shlédnout film o novém licencování v programu Allplan 2016[.https://connect.allplan.com/de/support/loesungen.html](https://connect.allplan.com/de/support/loesungen.html)

*Allplan GmbH a na něj napojení distributoři nepřebírají žádnou záruku za to, že nabízené informace povedou také k požadovaným cílům. Rozhodnutí a zodpovědnost, jestli a v jaké podobě využijete nabízené informace je pouze na Vás. Dále platí vždy v aktuálním znění licenční podmínky Allplan GmbH a/nebo všeobecné licenční a obchodní podmínky distributora, od který Vám poskytuje služby.*

*© 2017 Allplan GmbH. Všechna práva vyhrazena.*